## **Example**

```
long arith
(long x, long y, long z)
{
  long t1 = x+y;long t2 = z + t1;long t3 = x+4;long t4 = y * 48;long t5 = t3 + t4;
   long rval = t2 * t5;
   return rval;
}
```

```
arith:
  leaq (%rdi,%rsi), %rax
  addq %rdx, %rax
  leaq (%rsi,%rsi,2), %rdx
  salq $4, %rdx
  leaq 4(%rdi,%rdx), %rcx
  imulq %rcx, %rax
  ret
```
## **Interesting Instructions**

- **leaq**: address computation
- **salq**: shift
- **<u><b>f**</u> imulg: multiplication
	- But, only used once instead of twice

## **Understanding arith**

```
long arith
(long x, long y, long z)
{
  long t1 = x+y;long t2 = z + t1;long t3 = x+4;long t4 = y * 48; long t5 = t3 + t4;
  long \text{rval} = t2 \cdot t5; return rval;
}
```

```
arith:
```
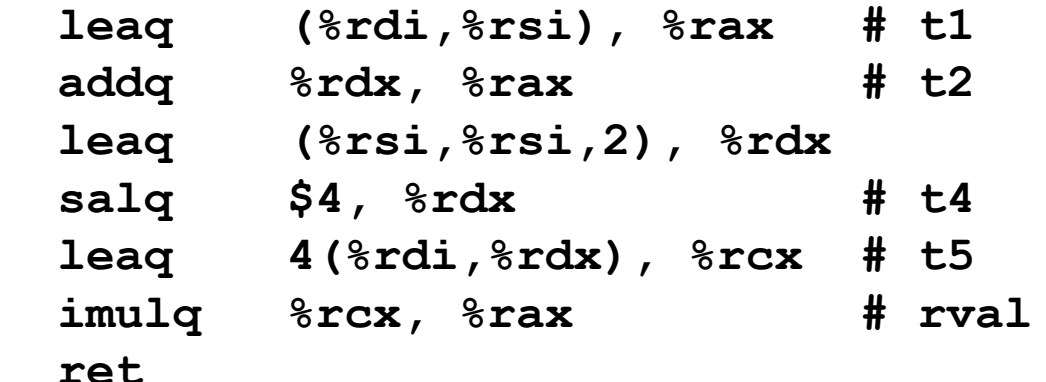

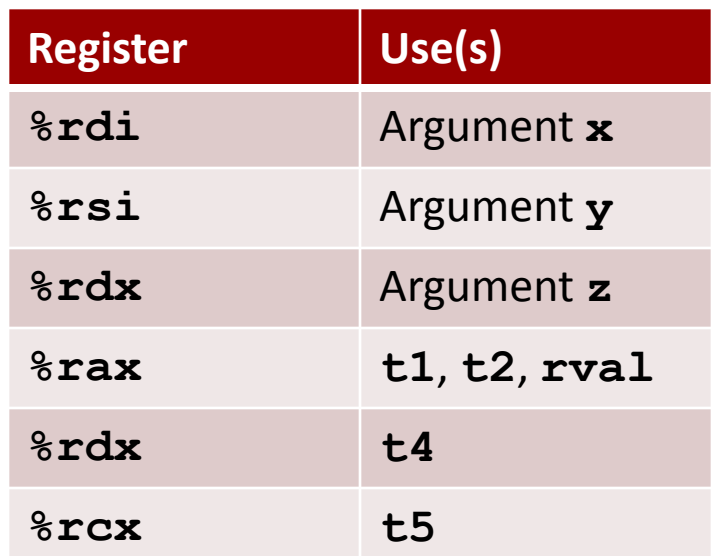